### DDOS RESILIENCY SCORE (DRS)

"An open standard for quantifying an Organization's resiliency to withstand DDoS attacks"

> Version 1.01.01 17 July 2017

.........................................................

Text is available under the GNU Free Documentation License 1.3 (GFDL v1.3).

- [1. Introduction](#page-1-0)
- [2. Usage](#page-1-1)
- [3. Phases Definition](#page-2-0)
	- [3.1 Phases Abstract Definition](#page-2-1)
	- [3.2 Considered Resiliency factors](#page-2-2)
	- [3.3. Maximal volume per attack level](#page-3-0)
	- [3.4 Attack Vector Sophistication Properties](#page-4-0)
		- [3.4.1 IP Address Spoofing](#page-4-1)
		- [3.4.2 URL Randomization](#page-4-2)
		- [3.4.3 Hiding the Attack Tools Fingerprints](#page-5-0)
		- [3.4.4. Attacking the network directly](#page-5-1)
	- [3.5 Mitigation Requirements per Level](#page-6-0)
		- [3.5.1 Mitigation Response Time requirements](#page-6-1)
		- [3.5.1 Latency requirements](#page-6-2)
- [4. Attack Vectors](#page-7-0)
	- [4.1 Attack Vector Notation](#page-7-1)
		- [4.1.1 Attack Vector ID \(ID\)](#page-7-2)
		- [4.1.2. Attack Vector Types](#page-8-0)
		- 4.1.3. [Attack Vector Properties](#page-9-0)
	- [4.2. Attack Vectors Types Specification](#page-10-0)
	- [4.3 Attack Vector per Level Specification](#page-12-0)
- [5. Score Calculation Procedure](#page-16-0)
	- [5.1 General Description](#page-16-1)
	- [5.2 Passing or Failing an Attack Vector](#page-16-2)
	- [5.3 Level Score](#page-16-3)
- [5.4 Passing, Meeting and Failing a Level](#page-17-0)
- [5.5 Final Score](#page-17-1)
- [6. Disclaimer](#page-17-2)
- [7. Legal Notice](#page-18-0)

### <span id="page-1-0"></span>1. Introduction

The DDoS Resiliency Score, or in short 'DRS', is value denoting the ability of an organization to withstand various degrees of DDoS attacks. The score is exponential, like the Richter scale for earthquakes). The exponential measurement reflects the large variation of DDoS attacks and enables placing on the same scale very simple, low-volume attacks together with sophisticated, multi-vector, 100Gbps attacks.

The DRS scoring mechanism is based on seven ascending levels of DDoS attacks and the ability to successfully withstand each of them. Each level introduces new types of attacks, more sophisticated attack vectors, and a larger volumes of traffic. Similarly, the requirements on the defending side increase, with each level requiring shorter mitigation response time and smaller latency.

Achieving a score of 3.8, for example, would mean that an organization passed the 3rd level of attacks, but failed with some of the 4th level of attacks.

Due to pragmatic reasons, the highest score is currently set to 7. Possibly, the scale may grow in the future to respond to developments of new DDoS attacks.

## <span id="page-1-1"></span>2. Usage

The DRS provides a measurement tool, allowing organizations to evaluate in quantitative terms their mitigation strategy and ability to withstand DDoS attacks. The DRS also introduces objectiveness into a field of much debate. For example, it enables comparing the effectiveness of different technologies by assigning a score to each one. Last but not least, the DRS introduces a common language in which management and technical teams can communicate. A score of 4.7 can

indicate to management that the mitigation capabilities have improved since the previous score of 3.5, while it also encapsulate a list of specific attack vectors that will and will not be blocked, which the technical teams can analyze. It is furthermore recommended that each DDoS related decision such as technology investment is measured using DRS to ensure cost efficiency.

## <span id="page-2-0"></span>3. Phases Definition

<span id="page-2-1"></span>3.1 Phases Abstract Definition

The following is a high level definition of the phases. There are 7 phases. Each phase also has a nick name. In this section each phase is abstractly defined.

PHASE 1 ("poking") - A basic poking attack checks if there is any DDoS resiliency whatsoever. Only 2 vectors at low rate are included here.

PHASE 2 ("script kiddy") - A primitive "script kiddy" DDoS attack. UDP Flood is added. Attack rate slightly increase but is still low.

LEVEL 3 ("basic") - A "basic" DDoS attack with multiple attack vectors. Includes more bandwidth, but not yet sophisticated.

LEVEL 4 ("sophisticated") – This level is the first to include sophisticated attack vectors. For example, UDP Amplified Reflected attacks start at this phase.

LEVEL 5 ("persistent") - Includes persistent attacks: multi-vector, using even more sophisticated attack vectors, and looking for weakness while also increasing in volume. Similar to an Advanced Persistent Attack (APT) attack.

LEVEL 6 ("extreme") - An extreme DDoS attack. Sophistication and volume increase and includes exotic attacks.

LEVEL 7 ("state sponsored") - This level uses all known techniques to break the DDoS defense.

<span id="page-2-2"></span>3.2 Considered Resiliency factors

The resiliency of an organization to DDoS attacks is defined by multiple factors listed below. Each of these factors is increased with each level.

Attack vector types – each level introduces more attack vectors.

Attack vector volume - each level includes attack vector with higher volume. Volume includes mere bandwidth (bits per seconds), packets per second and transaction per second. Attack volume boundaries are defined in section 3.3.

Attack vector sophistication – each level introduces more sophisticated attack vectors. This is defined in section 3.4.

Mitigation requirements – each level requires the organization to mitigate the attack more effectively, measuring parameters such as mitigation response time and latency during mitigation. This is defined in section 3.5.

<span id="page-3-0"></span>3.3. Maximal volume per attack level

The following section describes the maximal attack volumes that will be used at each level. Volumes are provided in BPS (bits-per-second), PPS (packets-persecond) and TPS (transactions-per-second). Note that each attack vector may not utilize the maximal volume defined for that level.

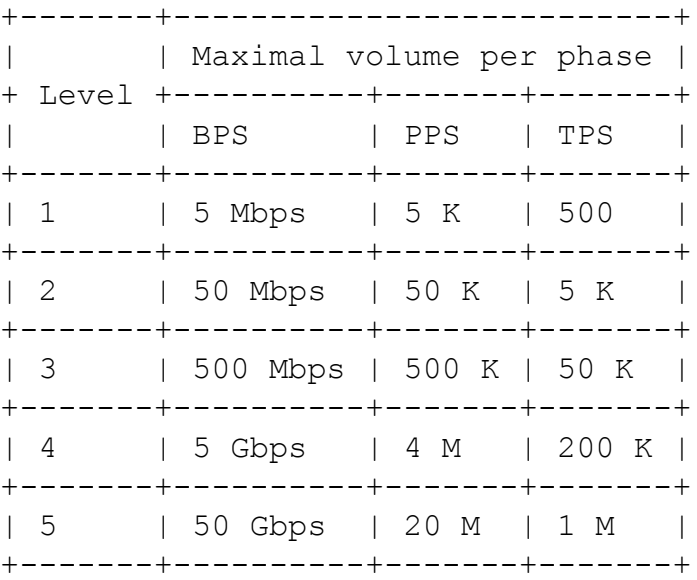

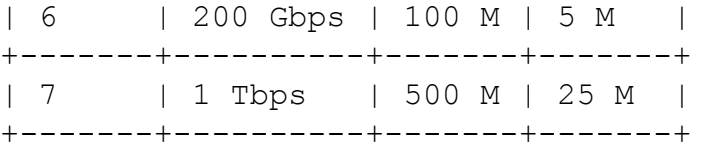

<span id="page-4-0"></span>3.4 Attack Vector Sophistication Properties

In each level, attacks become more advanced not only in their sheer size or type of attack vectors, but also in the properties of each attack. For example, IP Address Spoofing is a technique used in DDoS to generate more effective attacks. Spoofing and other techniques used to create more effective attacks will be referred as 'Sophistication Properties'. Loosely, Sophisticated Properties' are the equivalent of 'evasion techniques' used non-DDoS attacks.

The following section describes each property, states in which phase it is first introduced ("Start at Phase"), and to which attack vectors it is applicable ("Applicable to").

<span id="page-4-1"></span>3.4.1 IP Address Spoofing

IP Address Spoofing (in short 'Spoofing') is the creation of Internet Protocol (IP) packets with a forged source IP address.

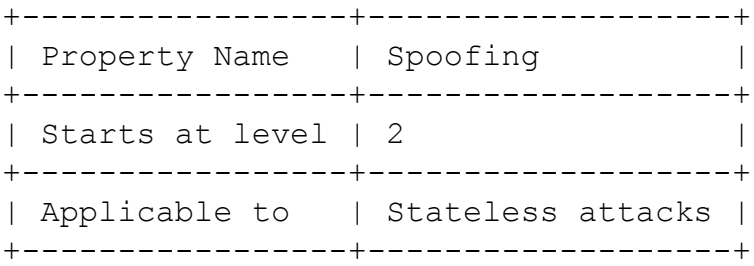

<span id="page-4-2"></span>3.4.2 URL Randomization

URL Randomization is a technique used to produce a more effective DDoS attack, which can bypass some mitigation technologies as well as caching-based protection methods. It is used in web based attack, HTTP and HTTPS. Randomization can either be done in the Path or Parameters or both.

+-----------------+-------------------+ | Property Name | URL Randomization |

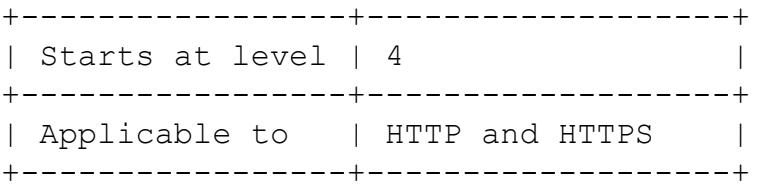

#### <span id="page-5-0"></span>3.4.3 Hiding the Attack Tools Fingerprints

Many tools used for attacks leave fingerprints in the attacking packets. For example, the headless-browser PhantomJS states by default its name in the User-Agent field. This allows mitigation technologies to block the attack using a signature. However, sophisticated attackers will strive to hide their attack tools fingerprints that are not essential.

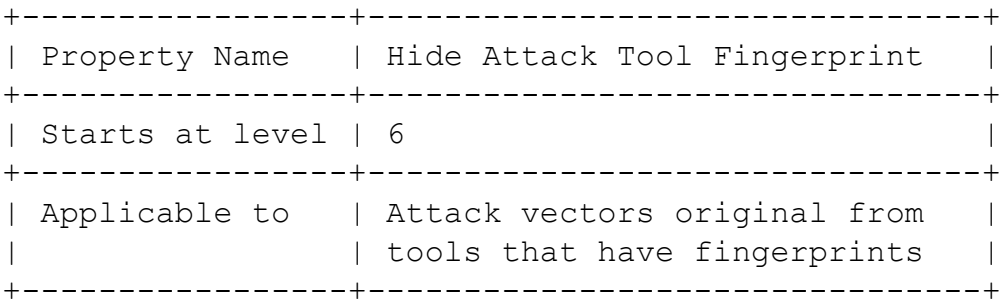

### <span id="page-5-1"></span>3.4.4. Attacking the network directly

DDoS mitigation often uses an architecture in which a CDN or large reverse proxies are placed in front of the web services as a protection layer. However, sophisticated attackers will attempt to reveal the origin network or IP address and attack directly, making the mitigation layer completely useless.

When this sophistication layer is enabled the attack should strive first to reveal the origin network or IP addresses and attack them directly. In case they origin is not found or the attack is ineffective the attack will as normal (targeting the domain name).

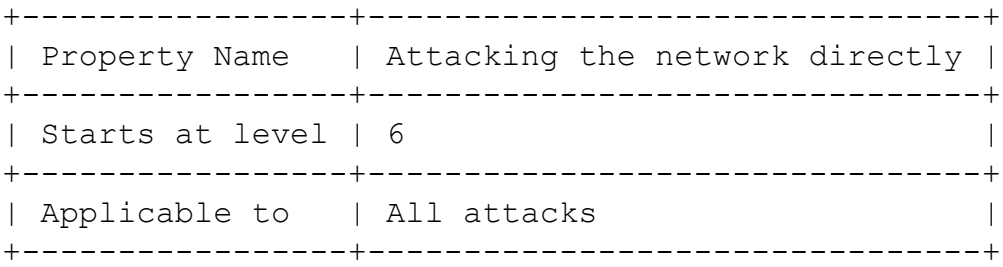

<span id="page-6-0"></span>3.5 Mitigation Requirements per Level

Resiliency is also a factor of the defending entity. An organization that is able to fully mitigate an attack after ten seconds is more resilient than one that can mitigate the same attack after ten minutes. This parameter is referred to as 'Mitigation Response Time'.

Another parameter is 'Latency'. A service that under an on-going attack has 1 millisecond extra latency is more resilient than a service that suffers from an extra 1 second latency.

Both Mitigation Response Time and Latency are inserted into the score in a similar manner. Each level has growing requirements. An attack vector will be considered passed if all attacked service quickly become functional and with reasonable latency.

<span id="page-6-1"></span>3.5.1 Mitigation Response Time requirements

Mitigation Response Time for each level is defined as follows:

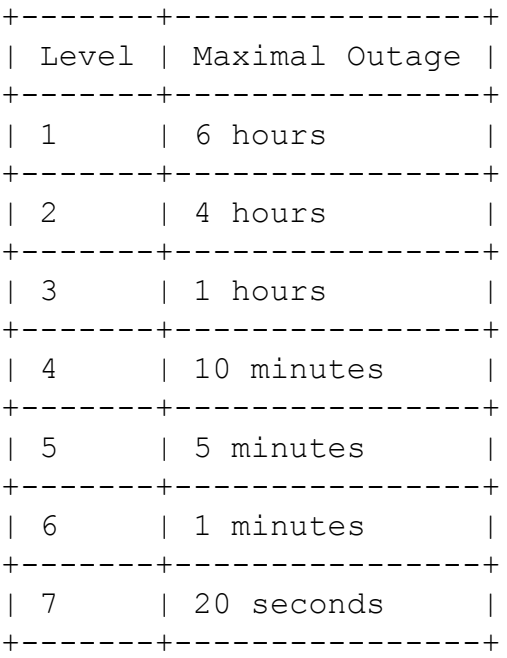

<span id="page-6-2"></span>3.5.1 Latency requirements

Latency is defined as the delta or extra rime in the roundtrip an average packet in the service. The delta is in comparison to the normal roundtrip time not under attack.

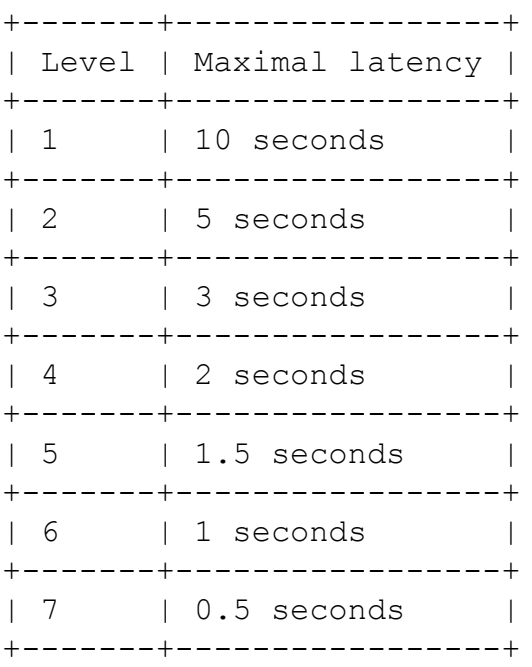

<span id="page-7-0"></span>4. Attack Vectors

The following section defines the attack vectors that are used in each level. At first the Attack Vector types are defines. 'SYN Floods' and 'UDP Flood' are examples of Attack Vector Types. Then the Attack Vectors are defines which are based on the Attack Vector Types but also include rates and sophistication properties. For example, '111001 SYN Flood : vol pps= 5K' and '211001 SYN Flood : vol pps= 50K, ip spoofing' represents two different Attack Vectors, that are based on the same type.

<span id="page-7-1"></span>4.1 Attack Vector Notation

Each attack vector will be specified in the following format

<ID> <Attack Vector Name> <Properties>

<span id="page-7-2"></span>4.1.1 Attack Vector ID (ID)

The Attack Vector ID, specified in short as 'ID', is a unique number representing the attack vector. The ID is a 6-digit number with the following format:

PFANNN

Where each digit, represented by a letter stands for

+-------+--------------------------------------------+ | Digit | Definition | +-------+--------------------------------------------+ | P | The level of the attack vector | +-------+--------------------------------------------+ | F | Attack vector family | +-------+--------------------------------------------+ | A | The first level this attack vector appears | +-------+--------------------------------------------+ | NNN | Unique number assign to each Attack Vector | | | Type | +-------+--------------------------------------------+

'FANNN' also represents a unique Attack Vector Type identifier and when 'P' is prepended it represent a unique Attack Vector identifier.

4.1.1.1. Attack Vector Family Enumeration

The following table defines the Attack Vector Family enumeration which is used as part of the Attack Vector Type.

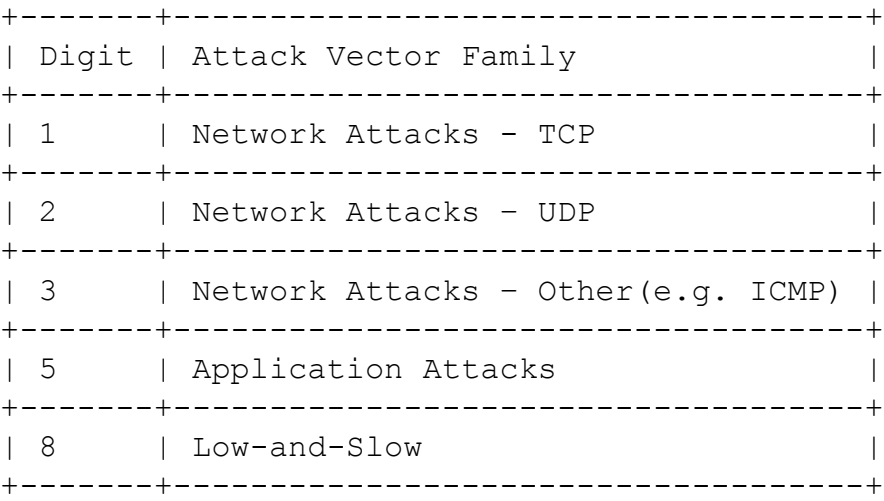

### <span id="page-8-0"></span>4.1.2. Attack Vector Types

The name of the attack vector (as defined in section 4.2)

### <span id="page-9-0"></span>4.1.3. Attack Vector Properties

Throughout the different levels the same attack vectors are used. For example, SYN Flood will be used at all levels, but each time its intensity and sophisticated is increased. The intensity of SYN Flood in Level 1 is 10K PPS, in Level 2 it is 100K PPS, and so on.

4.1.4.1 Attack Vector Properties - Volume

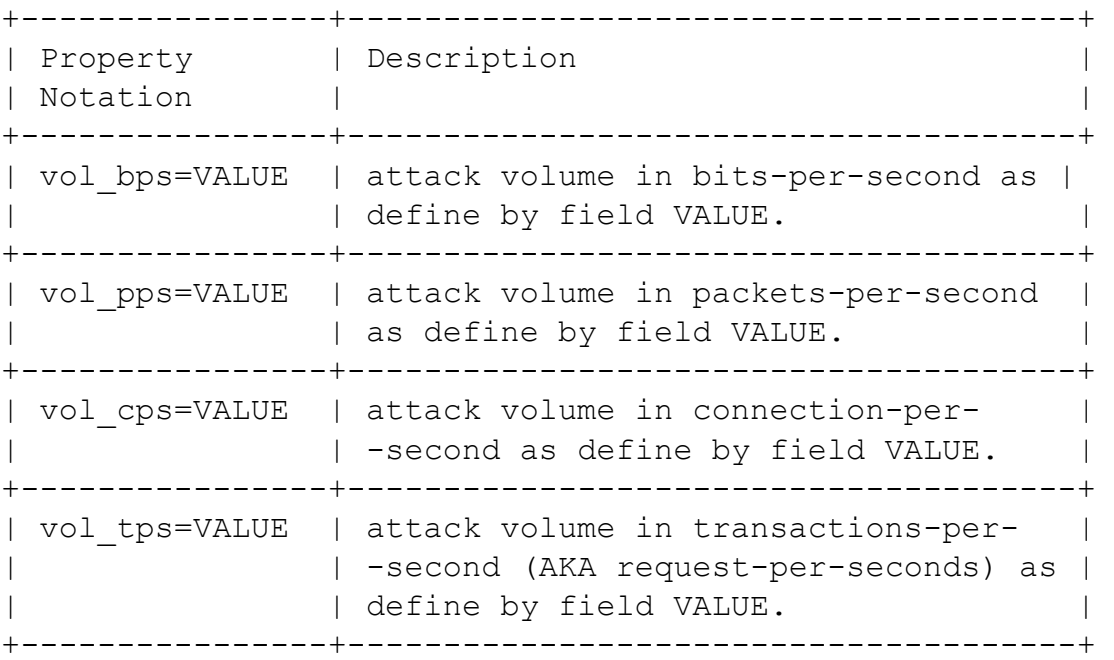

VALUE will be specified as numeric value commonly with 'K', 'M', 'G' representing 'Kilo', 'Mega' and 'Giga' respectively.

4.1.4.1 Attack Vector Properties – Sophistication Properties

The attack vectors Sophistication Properties are defined in section 3.4. This section defines the notation for each one.

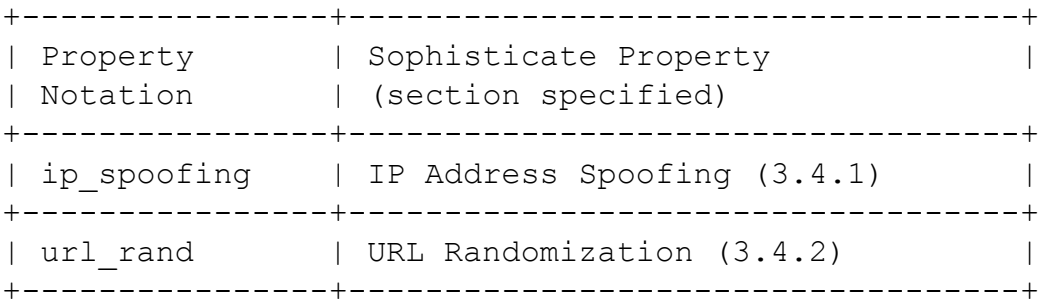

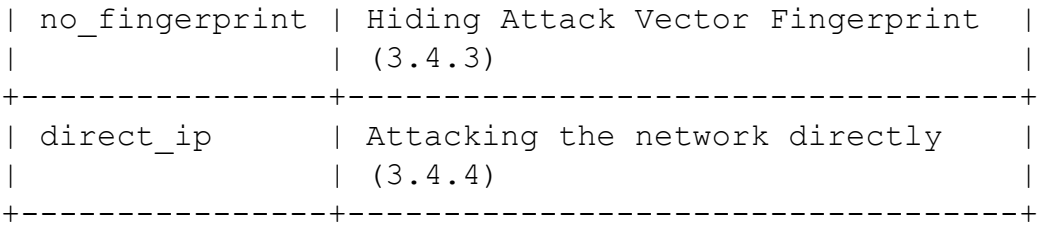

<span id="page-10-0"></span>4.2. Attack Vectors Types Specification

The following section specifies the attack vectors by order of appearance in the different Levels. The names used are industry acceptable names and additional information about attack vectors can be found on the web.

The attacks are specified in the following format

<ID> <name> <Description & specification> Newline

11001 SYN Flood A flood of TCP SYN packets, data size SHOULD be 0.

51002 HTTP GET Flood A flood of HTTP request.

22003 UDP Flood A flood of UDP packets. Data size should be large or even maximal. DST port May be 80.

13004 TCP RST Flood A flood of RST packets flood.

33005 ICMP Flood A Flood of ICMP ping packets. Data size SHOULD be large.

53006 HTTPS GET Flood A flood of HTTPS request.

14007 TCP SYN+ACK Flood A flood of SYN+ACK packets. The data size SHOULD be small or zero.

14008 TCP ACK Flood A flood of ACK packets. The data size SHOULD be small or zero.

14009 TCP PSH Flood A flood of TCP PSH packets.

14010 TCP FIN Flood A flood of TCP FIN packets. The data size SHOULD be small or zero.

24011 NTP Reflection Flood An NTP Reflected flood the using MONLIST argument

54012 DNS Query Flood A flood of DNS queries.

25013 DNS Garbage Flood A flood of UDP packets. DST Port must be 53. The data is garbage (not proper DNS request or reply). Data size SHOULD be large.

55014 HTTP Flood Cookie Support An HTTP Flood in which the attack tool is able to support cookie and respond to an HTTP 302 Redirect response.

85015 HTTP Search Page An HTTP flood targeted at one or more search functions in the attacked website.

85016 HTTP Large File Download An HTTP flood targeted at one or more large files located at the site.

55017 DNS Recursive A flood on DNS packet in which the subdomain is ever changing (1000.ddostarget.com, 1001.ddostarget.com, etc)

55018 Slow Post (HTTP) Slow Post is an HTTP based low-and-slow DDoS attack using POST request with large Content-Length, however the attacker send the data byte-by-byte keep the connection ever open. R.U.D.Y. was the first tool that introduced this type of attack.

55019 Slowloris A low-and-slow HTTP based attack against Apache server family. The attack sends multiple HTTP request in which each request is incomplete.

55020 SSL Renegotiation

A low-and-slow HTTPS based attack. Using the SSL-Renegotiation option the attack causes the server to renegotiate the SSL that consumes large compute power.

16021 Tsunami SYN Flood SYN Flood in which the data size is very large (normally there is no data in SYN packets)

26022 CHARGEN Reflective Flood A type of UDP Reflection Amplification attack using the CHARGEN protocol

56023 HTTP Flood JavaScript Support An HTTP flood in the attacking client is able to process JavaScript (JS) and therefore pass standard JS DDoS mitigation challenges.

56024 HTTPS Flood Cookie Support As as '55014 HTTP Flood Cookie Support' but over the HTTPS.

57025 HTTP Flood Headless Browser An HTTP flood in the attacking client is a headless browser and therefore encompasses all the technologies and libraries of a normal browser and can pass multiple standard DDoS mitigation challenges.

57026 HTTPS Flood JavaScript Support Same as 56023 HTTP Flood JavaScript Support' but over the HTTPS.

57027 HTTPS Flood Headless Browser Same as '57025 HTTP Flood Headless Browser' but over the HTTPS protocol.

57028 Slow Post (HTTPS) Same as '55018 Slow Post (HTTP)' but over the HTTPS protocol.

<span id="page-12-0"></span>4.3 Attack Vector per Level Specification

The following attack vectors are included in each of the levels. The format used will be

<ID> <Attack Vector name> : <Attack Vector properties >

LEVEL 1

111001 SYN Flood : vol\_pps= 5K 151002 HTTP GET Flood : vol\_tps= 500

LEVEL 2

211001 SYN Flood : vol pps= 50K, ip spoofing 251002 HTTP GET Flood : vol\_tps= 5K 222003 UDP Flood : vol bps= 50M, ip spoofing

LEVEL 3

311001 SYN Flood : vol pps= 500K, ip spoofing 351002 HTTP GET Flood : vol\_tps= 50K 322003 UDP Flood : vol bps= 500M, ip spoofing 313004 TCP RST Flood : vol bps= 500M, ip spoofing 333005 ICMP Flood : vol bps= 500M, ip spoofing 353006 HTTPS GET Flood : vol\_tps= 5K

LEVEL 4

411001 SYN Flood : vol pps= 4M, ip spoofing 451002 HTTP GET Flood : vol tps= 200K, url rand 422003 UDP Flood : vol bps= 5G, ip spoofing 413004 TCP RST Flood : vol bps= 5G, ip spoofing 433005 ICMP Flood : vol bps= 5G, ip spoofing 453006 HTTPS GET Flood : vol tps= 20K, url rand 414007 TCP SYN+ACK Flood : vol bps= 5G, ip spoofing 414008 TCP ACK Flood : vol bps= 5G, ip spoofing 414009 TCP PSH Flood : vol bps= 5G, ip spoofing 414010 TCP FIN Flood : vol bps= 5G, ip spoofing 424011 NTP Reflection Flood : vol\_bps= 5G 424012 DNS Query Flood : vol tps= 200K, ip spoofing

LEVEL 5

511001 SYN Flood : vol pps= 20M, ip spoofing 551002 HTTP GET Flood : vol\_tps= 1M, url\_rand 522003 UDP Flood : vol bps= 50G, ip spoofing 513004 TCP RST Flood : vol\_bps= 50G, ip\_spoofing 533005 ICMP Flood : vol bps= 50G, ip spoofing 553006 HTTPS GET Flood : vol\_tps= 200M, url\_rand 514007 TCP SYN+ACK Flood : vol bps= 50G, ip spoofing 514008 TCP ACK Flood : vol bps= 50G, ip spoofing 514009 TCP PSH Flood : vol bps= 50G, ip spoofing 514010 TCP FIN Flood : vol bps= 50G, ip spoofing 524011 NTP Reflection Flood : vol\_bps= 50G

524012 DNS Query Flood : vol tps= 1M, ip spoofing 525013 DNS Garbage Flood : vol bps= 50G, ip spoofing 555014 HTTP Flood Cookie Support : vol\_tps= 200M, url\_rand 585015 HTTP Search Page : vol\_tps= 200M 585016 HTTP Large File Download : vol\_tps= 200M 525017 DNS Recursive : vol tps= 1M, ip spoofing 555018 RUDY (HTTP) : vol\_tps= 200M 555019 Slowloris : vol\_tps= 200M 555020 SSL Renegotiation : vol\_tps= 200M LEVEL 6 The following attack vectors are included in phase 6: 611001 SYN Flood : vol pps=100M, ip spoofing, direct ip 651002 HTTP GET Flood : vol\_tps=5M, url\_rand, direct\_ip 622003 UDP Flood : vol bps=200G, ip spoofing, direct ip 613004 TCP RST Flood : vol bps=200G, ip spoofing, direct\_ip 633005 ICMP Flood : vol bps=200G, ip spoofing, direct ip 653006 HTTPS GET Flood : vol\_tps=50K, url\_rand, direct\_ip 614007 TCP SYN+ACK Flood : vol bps=200G, ip spoofing, direct\_ip 614008 TCP ACK Flood : vol bps=200G, ip spoofing, direct\_ip 614009 TCP PSH Flood : vol bps=200G, ip spoofing, direct\_ip 614010 TCP FIN Flood : vol bps=200G, ip spoofing, direct\_ip 624011 NTP Reflection Flood : vol\_bps=200G, direct\_ip 654012 DNS Query Flood : vol\_tps=5M, ip\_spoofing, direct\_ip 625013 DNS Garbage Flood : vol bps=200G, ip spoofing, direct\_ip 655014 HTTP Flood Cookie Support : vol\_tps=50K, url\_rand, direct\_ip 685015 HTTP Search Page : vol\_tps=50K, direct\_ip 685016 HTTP Large File Download : vol\_tps=50K, direct\_ip 655017 DNS Recursive : vol tps=5M, ip spoofing, direct ip 655018 Slow Post (HTTP) : vol\_tps=50K ,no\_fingerprint, direct\_ip 655019 Slowloris : vol\_tps=50K ,no\_fingerprint, direct\_ip 655020 SSL Renegotiation : vol\_tps=50K, direct\_ip 616021 Tsunami SYN Flood : vol\_bps=200G, ip\_spoofing, direct\_ip

626022 CHARGEN Reflective Flood : vol\_bps=200G, direct\_ip 656023 HTTP Flood JavaScript Support : vol\_tps=50K, url rand, direct ip 656024 HTTPS Flood Cookie Support : vol\_tps=50K, url rand, direct ip LEVEL 7 The following attack vectors are included in phase 7: 711001 SYN Flood : vol pps=500M, ip spoofing, direct ip 751002 HTTP GET Flood : vol tps=25M, url rand, direct ip 722003 UDP Flood : vol bps=1T, ip spoofing, direct ip 713004 TCP RST Flood : vol bps=1T, ip spoofing, direct ip 733005 ICMP Flood : vol bps=1T, ip spoofing, direct ip 753006 HTTPS GET Flood : vol tps=50K, url rand, direct ip 714007 TCP SYN+ACK Flood : vol bps=1T, ip spoofing, direct\_ip 714008 TCP ACK Flood : vol bps=1T, ip spoofing, direct ip 714009 TCP PSH Flood : vol bps=1T, ip spoofing, direct ip 714010 TCP FIN Flood : vol bps=1T, ip spoofing, direct ip 724011 NTP Reflection Flood : vol bps=1T, direct ip 754012 DNS Query Flood : vol tps=25M, ip spoofing, direct\_ip 725013 DNS Garbage Flood : vol bps=1T, ip spoofing, direct\_ip 755014 HTTP Flood Cookie Support : vol\_tps=50K, url\_rand, direct\_ip 785015 HTTP Search Page : vol tps=50K, direct ip 785016 HTTP Large File Download : vol\_tps=50K, direct\_ip 755017 DNS Recursive : vol tps=25M, ip spoofing, direct\_ip 755018 Slow Post (HTTP) : vol tps=50K , no fingerprint, direct\_ip 755019 Slowloris : vol tps=50K , no fingerprint, direct\_ip 755020 SSL Renegotiation : vol tps=50K, direct ip 716021 Tsunami SYN Flood : vol bps=1T, ip spoofing, direct\_ip 726022 CHARGEN Reflective Flood : vol bps=1T, direct ip 756023 HTTP Flood JavaScript Support : vol\_tps=50K, url rand, direct ip 756024 HTTPS Flood Cookie Support : vol\_tps=50K, url rand, direct ip 757025 HTTP Flood Headless Browser : vol tps=50K, url rand , no fingerprint, direct ip

757026 HTTPS Flood JavaScript Support : vol\_tps=50K, url rand, direct ip 757027 HTTPS Flood Headless Browser : vol\_tps=50K, url rand , no fingerprint, direct ip 757028 Slow Post (HTTPS) : vol\_tps=50K ,no\_fingerprint, direct\_ip

<span id="page-16-0"></span>5. Score Calculation Procedure

The following section explains how the actual score is calculated.

<span id="page-16-1"></span>5.1 General Description

The DRS score is measured using level based testing. To pass a level, the protection measures used by an organization are expected to simultaneously mitigate the vectors used in that level. Attacks are run sequentially: level 1 attack vectors, level 2 attack vectors, and so on. If the organization is able to withstand the attack of that level, it passes to the next one. For example, if the organization was able to withstand the attack vectors included in Level 1 the test continues to Level 2 attack vectors. This process continues until the organization fails a certain level.

<span id="page-16-2"></span>5.2 Passing or Failing an Attack Vector

If the organization was able to withstand an attack vector and effectively provide its services in a timely manner, then the attack vector is considered to be passed ('Passed Attack Vector'), otherwise it is defined as failed ('Failed Attack Vector').

### <span id="page-16-3"></span>5.3 Level Score

After running the attacks of a given level and collecting results, the level score is calculated. This value is referred to as 'Level Score'. Level Score is calculated as the Passed Attack Vector divided by the total number of vectors in that level, plus the level number minus one. For example, if in level 3, 4 attack vectors were passed out of 10 (failing that level), then the Level Score will be '2.4'.

### <span id="page-17-0"></span>5.4 Passing, Meeting and Failing a Level

The Level Score determines if that level was passed, met or failed. This depends on the 'Passing Score' and 'Failing Score' per level defined in the table below. If the Level Score is above the Passing Score the level is considered as 'Passed' and the test will continue to the next level. If the Test Score is below the Failing Score the level is considered as 'Failed'. If the Level Score is in between the two, the Level is considered as 'Met'. While both Failed and Met do not entitle the test to continue to the next phase they effect the Final Score as defined below.

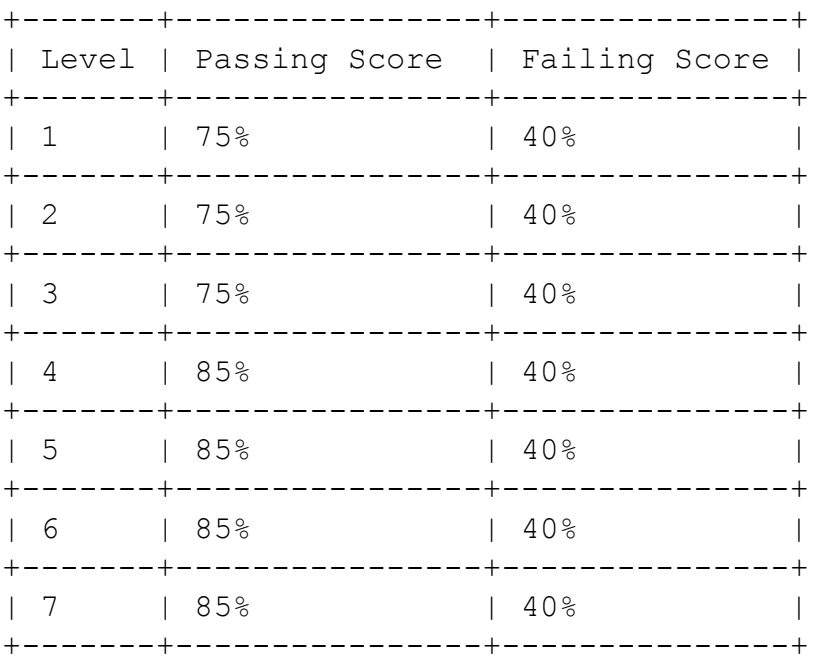

## <span id="page-17-1"></span>5.5 Final Score

For each test that is passed the test continue to the next level. If the last score in the last Level was a Met score than that score is the 'Final Score'. If the last score was a Failed score than then the Final Score is the previous Phase Score, i.e. the last passed phase.

# <span id="page-17-2"></span>6. Disclaimer

The DDoS Resiliency Score (DRS) was developed by Red Button Ltd. as a practical tool for evaluating an organization's mitigation strategy and ability to withstand DDoS attacks. However, the developer of DRS does not provide an assurance or any legal warranty as to the ability of DRS to fully prevent an attack on an organization, whether DDoS attack or other. Red Button Ltd. hereby disclaims any other warranty, expressed or implied, including, without limitation, any warranty or fitness of DRS for a particular purpose.

<span id="page-18-0"></span>7. Legal Notice Text is available under the GNU Free Documentation License 1.3 (GFDL v1.3).